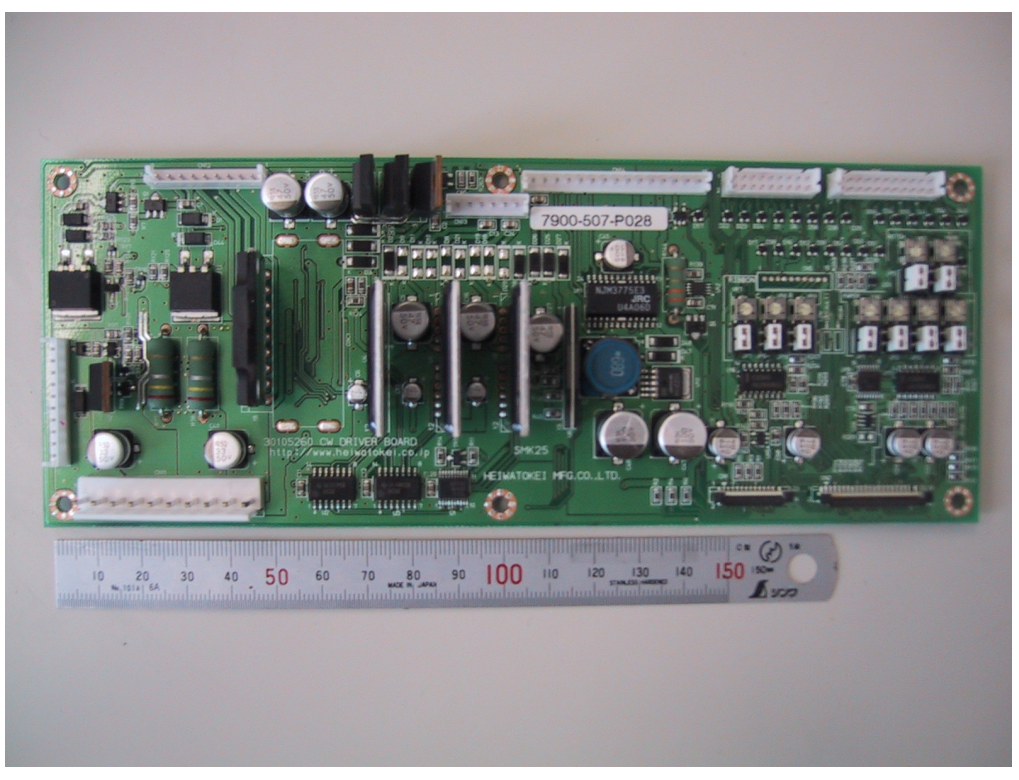

Figure 9.0-3 TOP VIEW OF DRIVER BORAD

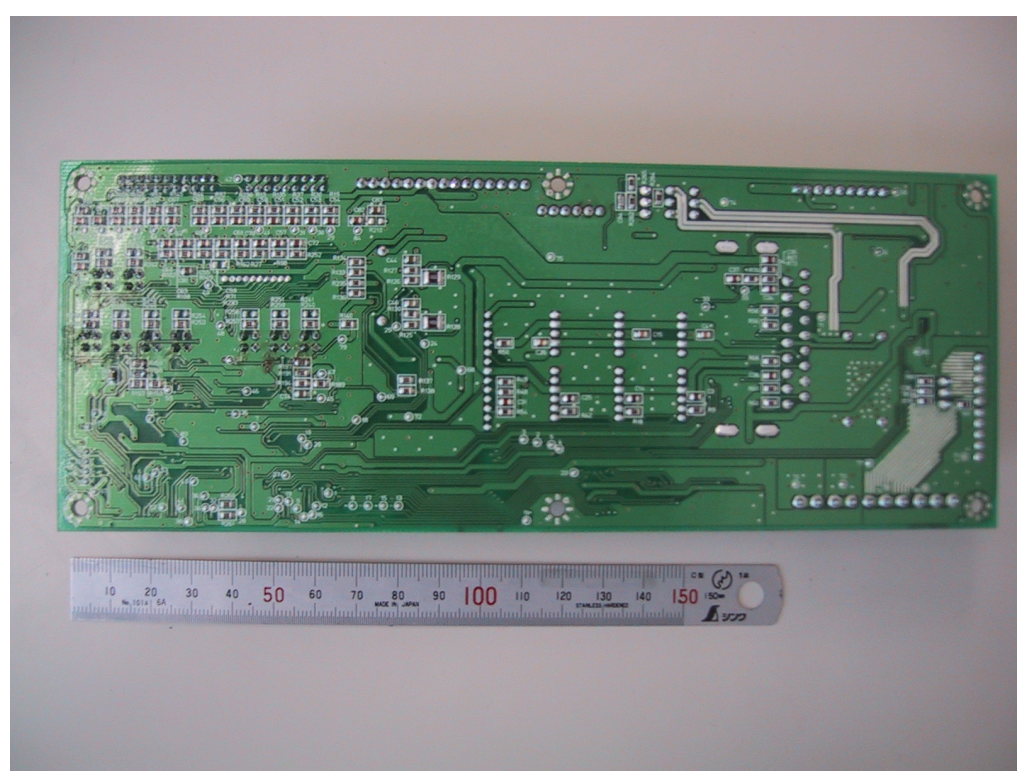

Figure 9.0-4 BOTTOM VIEW OF DRIVER BORAD